## GENERAL LEDGER MOVER

## BENEFITS

## Correct Journal Entries

GL Mover allows you to correct journal entries by moving postings from one account to another.

- Enter the Account/Sub to be corrected.
- Enter the correction
- Select a batch or leave blank for all
- Load the grid to display the items to be changed
- Process the changes. GL Mover will also correct the account/sub on the source documents.

## • No More Reversing Entries

The General Ledger Mover Utility is a powerful tool for correcting postings without having to create unnecessary reversal transactions.

Easy to use interface lets you select by:

- Account
- Sub Account
- Batch

Audit Log tracks the changes that were made for historical purposes.

Audit Log report allows you to see what has been changed

This product does NOT update Project Controller series data for moves made using it. Improve efficiency for your business by easily moving items from one account to another with General Ledger Mover for Microsoft Dynamics SL.

General Ledger Mover allows you to move transactions without reversing and reposting!

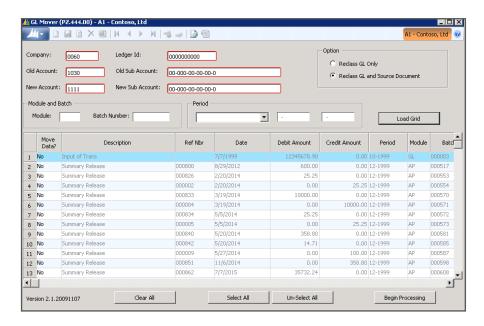

**GL Mover Screen**